# **+ AUTODOC CLUB**

Zündkerzen selber wechseln: **HONDA Jazz III Schrägheck (GE\_, GG\_, GP\_, ZA\_)** - Austauschanleitung

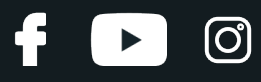

### **ÄHNLICHES VIDEO-TUTORIAL**

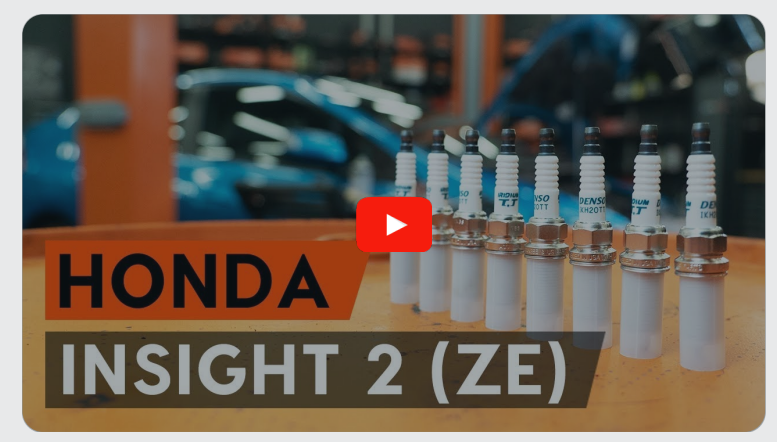

Dieses Video zeigt den Wechsel eines ähnlichen Autoteils an einem anderen Fahrzeug

# **Wichtig!**

Dieser Ablauf des Austauschs kann für folgende Fahrzeuge benutzt werden: HONDA Jazz III Schrägheck (GE\_, GG\_, GP\_, ZA\_) 1.3 HYBRID (GP1)

Die Schritte können je nach Fahrzeugdesign leicht variieren.

Diese Anleitung wurde erstellt auf der Grundlage des Wechsels eines ähnlichen Autoteils für: HONDA INSIGHT (ZE\_) 1.3 Hybrid (ZE2)

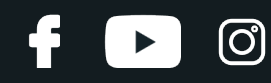

#### AUSTAUSCH: ZÜNDKERZEN – HONDA JAZZ III SCHRÄGHECK (GE\_, GG\_, GP\_, ZA\_). WERKZEUGE, DIE SIE BENÖTIGEN WERDEN:

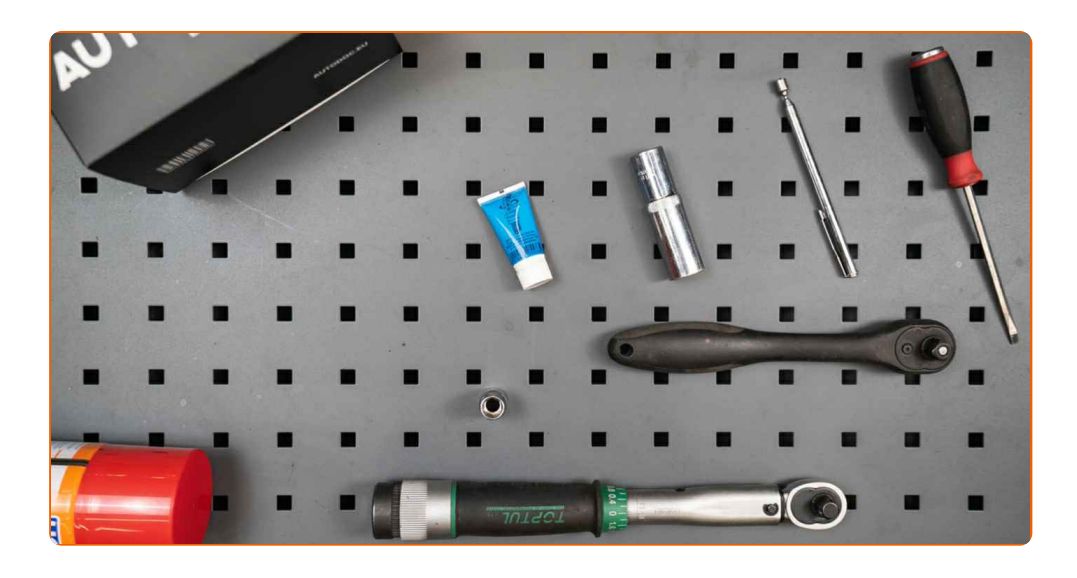

- Hochtemperatur-Zündkerzenfett
- Steckschlüssel-Einsatz Nr. 10
- Zündkerzennuss Nr. 16
- Ratschenschlüssel
- Drehmomentschlüssel
- Teleskopmagnet
- Flacher Schraubendreher
- Kotflügelschoner

**[Werkzeuge](https://www.autodoc.lu/werkzeuge/?utm_source=club.autodoc.lu&utm_medium=referral&utm_campaign=buy_tools_pdf&utm_term=lu) kaufen**

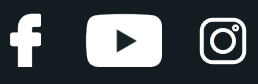

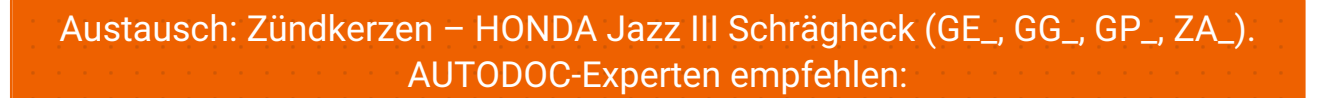

- Der Austauschprozess ist für alle Zündkerzen identisch.
- Achtung! Schalten Sie den Motor vor Beginn der Arbeiten ab HONDA Jazz III Schrägheck (GE\_, GG\_, GP\_, ZA\_).

# **FÜHREN SIE DEN WECHSEL IN DER FOLGENDEN REIHENFOLGE DURCH:**

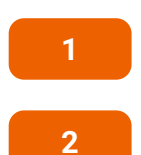

Öffnen Sie die Motorhaube.

Verwenden Sie eine Kotflügel-Schutzabdeckung, um Schäden an der Lackierung und den Kunststoffteilen des Autos zu verhindern.

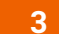

Entfernen Sie die Motorabdeckung.

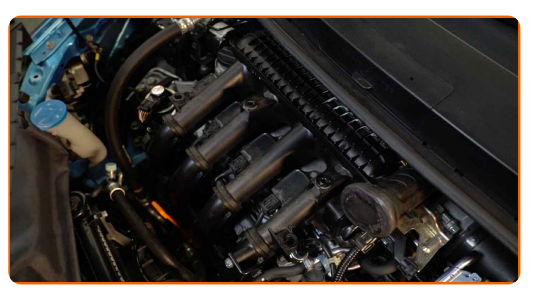

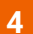

Lösen Sie die Steckverbindung von den Zündspulen.

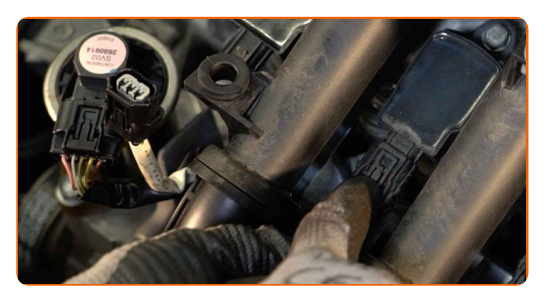

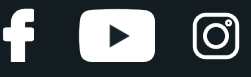

**5**

Schrauben Sie die Befestigungsschrauben der Zündspulen ab. Verwenden Sie Stecknuss Nr. 10. Verwenden Sie einen Ratschenschlüssel.

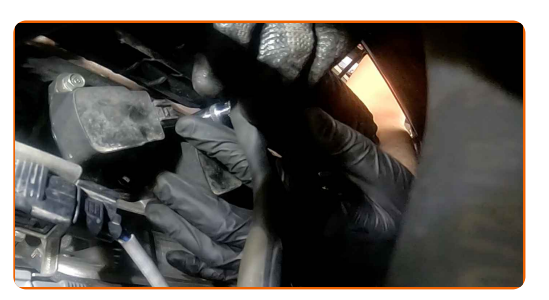

**6** Nehmen Sie die Zündspulen aus den Zündkerzenbohrungen.

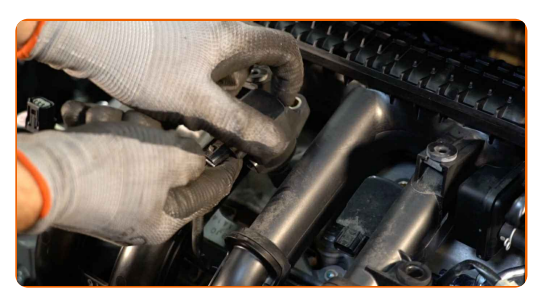

#### Austausch: Zündkerzen – HONDA Jazz III Schrägheck (GE\_, GG\_, GP\_, ZA\_). AUTODOC empfiehlt:

Denken Sie an die Abfolge der Schritte zum Ausbau der Zündspule.

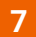

Entfernen Sie Schmutz, Staub und Ablagerungen von den Zündkerzenbohrung.

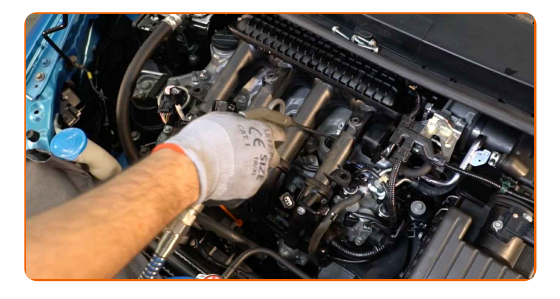

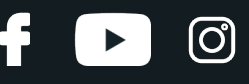

**8**

Schrauben Sie die Zündkerzen heraus. Verwenden Sie die Zündkerzennuss # 16. Verwenden Sie einen Ratschenschlüssel.

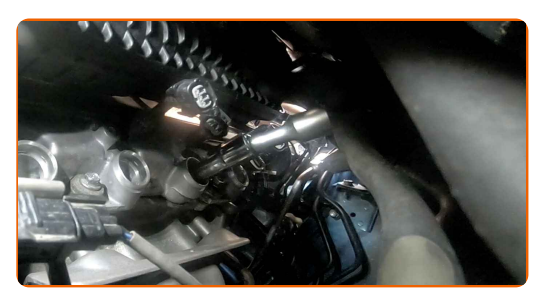

**9** Nehmen Sie die Zündkerzen heraus. Benutzen Sie einen Teleskopmagnet.

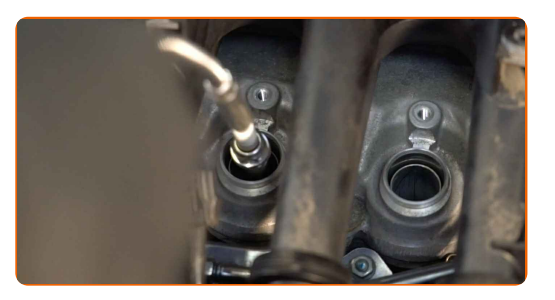

**10**

Tragen Sie eine dünne Schicht eines speziellen Hochtemperatur-Anti-Seize-Schmiermittels auf das Gewinde der neuen Zündkerzen auf. Verwenden Sie einen flachen Schraubendreher.

**11**

Bauen Sie die neuen Zündkerzen in deren Montagebohrungen ein. Verwenden Sie die Zündkerzennuss # 16.

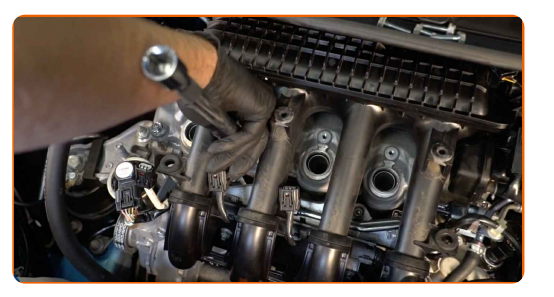

**12**

Schrauben Sie die neuen Zündkerzen an und ziehen Sie diese fest. Verwenden Sie die Zündkerzennuss # 16. Verwenden Sie einen Drehmomentschlüssel. Ziehen Sie ihn mit 25 Nm Drehmoment fest.

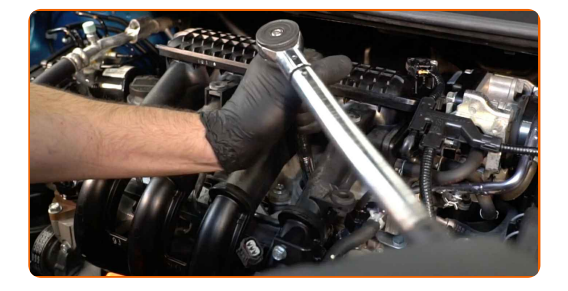

#### Austausch: Zündkerzen – HONDA Jazz III Schrägheck (GE\_, GG\_, GP\_, ZA\_). Fachleute empfehlen:

- Ziehen Sie die Kerzen nicht mit übermässiger Kraft an. Überschreitungen des Anzugsmoments können den Gewindeanschluss beschädigen.
- Seien Sie vorsichtig, wenn Sie mit einem Zündkerzenschlüssel arbeiten. Die Schrägstellung kann zu Schäden an der Gewindeverbindung führen.

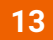

Bringen Sie die Zündspulen an den Zündkerzenbohrungen an. Stellen Sie sicher, dass Sie dabei das Klicken hören, welches entsteht, wenn sich diese in der korrekten Position befindet.

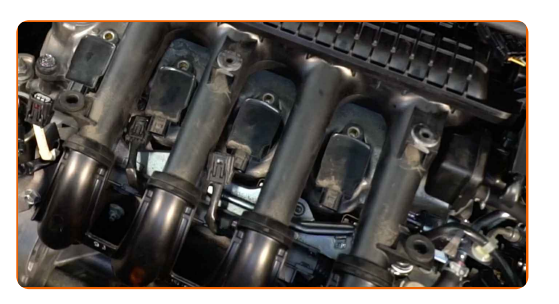

#### AUTODOC empfiehlt:

- Austausch: Zündkerzen HONDA Jazz III Schrägheck (GE\_, GG\_, GP\_, ZA\_). Befolgen Sie die Montageschritte.
- **14**

Ziehen Sie die Zündspulen Befestigung an. Verwenden Sie Stecknuss Nr. 10. Verwenden Sie einen Drehmomentschlüssel. Ziehen Sie ihn mit 8 Nm Drehmoment fest.

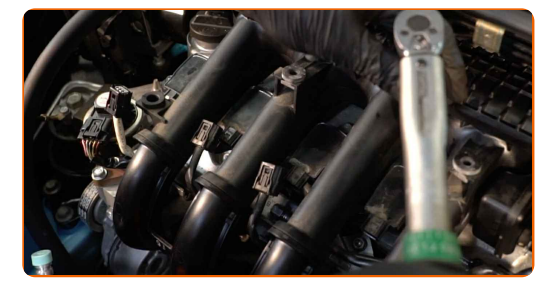

# **+ AUTODOC CLUB**

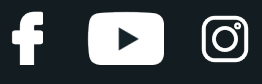

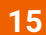

Schließen Sie die Stecker der Zündspulen an.

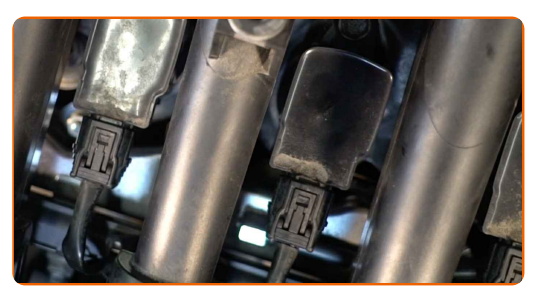

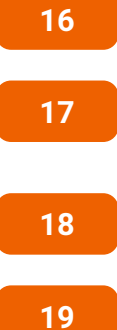

Bauen Sie die Motorabdeckung ein.

Lassen Sie den Motor ein paar Minuten laufen. Dies ist notwendig, um sicherzustellen, dass die Komponente ordnungsgemäß funktioniert.

Den Motor abstellen.

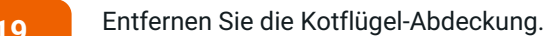

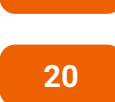

Schließen Sie die Haube.

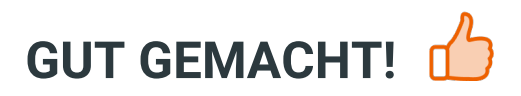

**WEITERE [TUTORIALS](https://club.autodoc.lu/manuals/honda/jazz/jazz-iii-ge?utm_source=club.autodoc.lu&utm_medium=referral&utm_campaign=vote_PDF&utm_term=lu) ANSEHEN**

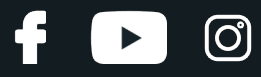

## **AUTODOC — TOP QUALITÄT UND PREISWERTE AUTOTEILE ONLINE**

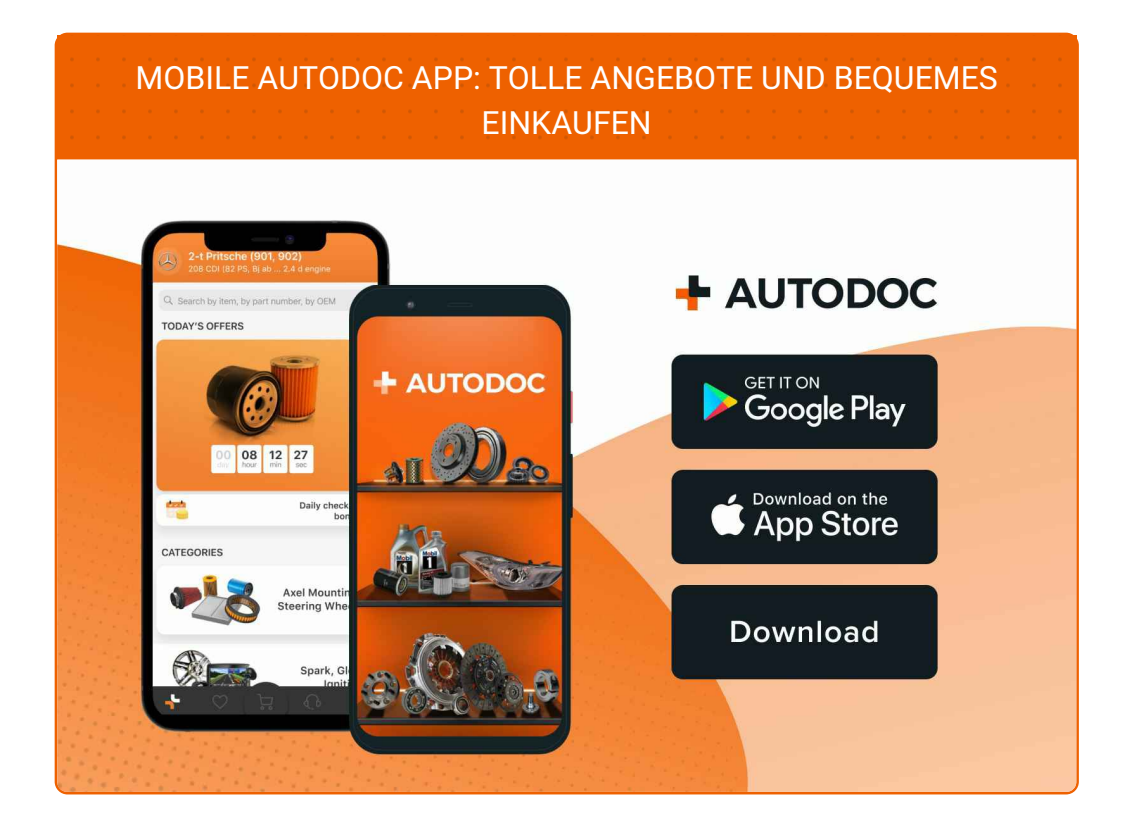

#### **EINE GROSSE AUSWAHL AN [ERSATZTEILEN](https://www.autodoc.lu?utm_source=pdf) FÜR IHR AUTO**

#### **[ZÜNDKERZEN:](https://www.autodoc.lu/autoteile/zundkerze-10251?utm_source=pdf) EINE GROSSE AUSWAHL**

## **HAFTUNGSAUSSCHLUSS:**

Das Dokument beinhaltet nur allgemeine Empfehlungen die hilfreich für Sie sein können, wenn Sie Reparatur- oder Ersatzmaßnahmen durchführen. AUTODOC haftet nicht für Verluste, Verletzungen, Schäden am Eigentum, die während des Reparatur- oder Ersatzprozesses durch eine fehlerhafte Anwendung oder eine Fehlinterpretation der bereitgestellten Informationen auftreten.

AUTODOC haftet nicht für irgendwelche möglichen Fehler und Unsicherheiten dieser Anleitung. Die Informationen werden nur für informative Zwecke bereitgestellt und können Anweisungen von einem Spezialisten nicht ersetzen.

AUTODOC haftet nicht für die falsche oder gefährliche Verwendung von Geräten, Werkzeugen und Autoteilen. AUTODOC empfiehlt dringend, vorsichtig zu sein und die<br>Sicherheitsregeln zu beachten, wenn Sie die Reparatur oder Ers wird nicht garantieren, dass Sie das richtige Level an Verkehrssicherheit erreichen.

© Copyright 2023 – Alle Inhalte, insbesondere Texte, Fotografien und Grafiken sind urheberrechtlich geschützt. Alle Rechte, einschließlich der Vervielfältigung, Veröffentlichung, Bearbeitung und Übersetzung, bleiben vorbehalten, AUTODOC SE.